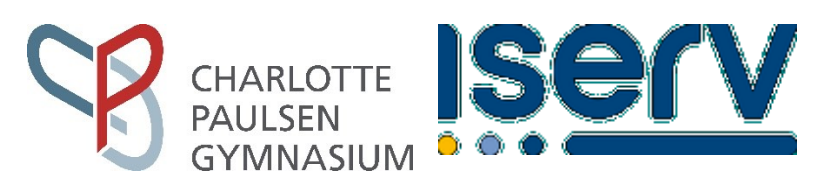

## **Anmeldung zur Benutzung der Schulrechner und der Kommunikationsplattform IServ am Charlotte-Paulsen-Gymnasium – Benutzerordnung (Stand: 1. August 2023)**

1. Wesentliche Nutzungssoftware im Intranet des Charlotte-Paulsen-Gymnasiums ist die für Ausbildungszwecke geschaffene und in der Bundesrepublik Deutschland weitverbreitete Kommunikationsplattform **IServ**. Das Charlotte-Paulsen-Gymnasium trägt mit der Nutzung dieser Plattform wesentlich dazu bei, den schulischen *Auftrag für die Gestaltung des Unterrichts und der Erziehung* zu erfüllen. Dies gilt nicht nur für den gesetzlich vorgeschriebenen Aufgabenbereich der Medienerziehung und den Medienentwicklungsplan des Charlotte-Paulsen-Gymnasiums, sondern auch für den Bildungsauftrag an die Schülerinnen und Schüler unserer Schule insgesamt<sup>1</sup> . Ziel ist es, den Bildungsauftrag zu erfüllen und gleichzeitig große Datensicherheit und hohen Datenschutz gemäß der EU-Verordnung (EU) 2016/679 (Datenschutz-Grundverordnung) zu gewährleisten. Der Server IServ befindet sich auf dem Schulgelände des Charlotte-Paulsen-Gymnasiums. Der Zugang auf IServ ist über eine persönliche, passwortgeschützte Benutzerkennung (Account) sowohl von den Schulrechnern aus als auch über das Internet mit einer abhörsicheren Verbindung unter der Adresse **https://cpg-hh.de/** möglich<sup>2 3</sup>. 2. Mit der *Einrichtung des Accounts* erhält der Benutzer ein vorläufiges Passwort, das umgehend durch ein eigenes, sicheres Passwort zu ersetzen ist. Unsichere Passwörter werden automatisch zurückgewiesen und ein neuer Versuch gefordert. Der Benutzer muss dafür sorgen, dass dieses Passwort keiner anderen Person, auch nicht einem Elternteil, bekannt wird. Alle Login-Vorgänge werden protokolliert und kontrolliert. Das Erspähen von Passwörtern und das Ausprobieren fremder Benutzerkennungen mit geratenen oder erspähten Passwörtern wird als versuchter Diebstahl aufgefasst und führt zu entsprechenden Konsequenzen, z. B. dem Sperren des Accounts. Für das Zurücksetzen und die Neueinrichtung eines vergessenen Passworts kann die Schule eine Gebühr erheben<sup>4</sup>. Jeder Nutzer darf seinen Zugang keiner anderen Person zur Verfügung stellen, hat während der Nutzung den Zugang vor dem Zugriff Unbefugter zu schützen und sich nach der Benutzung sofort abzumelden (am IDesk und am Schulrechner).

3. In der Zugangsberechtigung zu den Schulrechnern ist ein persönliches *E-Mail-Konto* enthalten mit einer E-Mail-Adresse nach dem Muster **vorname.nachname@cpg-hh.de**. Die Nutzung dieser E-Mail-Adresse ist nur für den schulischen Gebrauch gestattet. Um den reibungslosen Betrieb des Systems zu gewährleisten, ist das Versenden von Massenmails, Joke-Mails und Fake-Mails sowie der Eintrag der E-Mail-Adresse in Mailinglisten und die automatische Weiterleitung von einem anderen E-Mail-Account auf das IServ-Konto verboten. Über das bereitgestellte E-Mail-Konto ist es Schülerinnen und Schülern derzeit nicht möglich E-Mails mit externen Servern auszutauschen. Sie können also weder eine E-Mail an andere Adressen, die nicht mit "@cpg-hh.de" enden, senden, noch Emails von solchen Adressen erhalten.

4. Alle Benutzer tragen nach bestem Wissen und Gewissen dafür Sorge, das IServ-System von Viren und anderer *Schadsoftware* freizuhalten. Dies gilt insbesondere beim Öffnen unbekannter Dateianhänge und für das Speichern eigener Dateien.

5. Jeder Benutzer erhält auf dem IServ einen *Festplattenbereich* (Homeverzeichnis), der zum Speichern von Mails und unterrichtsbezogenen Dateien genutzt werden kann. Die Größe kann durch die Schule beschränkt werden; dies gilt auch für die Gruppenverzeichnisse. Eine anderweitige Nutzung als zu schulischen Zwecken ist nicht gestattet. Es besteht kein Rechtsanspruch gegenüber dem Charlotte-Paulsen-Gymnasium auf die ständige Verfügbarkeit und die verlustfreie Sicherung der im Netzwerk gespeicherten Daten oder den Schutz persönlicher Daten im Netzwerk vor unbefugten Zugriffen. Die Anfertigung von Sicherheitskopien wichtiger Dateien auf externen Speichermedien wird grundsätzlich empfohlen. Eine Geheimhaltung von Daten, die vom Benutzer über das Internet übertragen werden, kann in keiner Weise gewährleistet werden. Die Bereitstellung jedweder Information im Internet auf jedwede Art und Weise kommt damit einer Öffentlichmachung gleich. Es besteht daher kein Rechtsanspruch gegenüber dem Charlotte-Paulsen-Gymnasium auf Schutz solcher Daten vor unbefugten Zugriffen.

7. Das *Ablegen von Dateien auf lokalen Festplatten* ist nicht gestattet. Etwaige dennoch angelegte Dateien können ohne Rückfrage vom Systemadministrator oder einer beauftragten Lehrkraft gelöscht werden. Das Aufspielen von Software auf die Schulrechner ist ohne ausdrückliche Erlaubnis des Systemadministrators oder einer beauftragten Lehrkraft verboten. Das Verändern von Rechnereinstellungen ist nicht gestattet. Das unerlaubte Herunterkopieren von Software der Schule erfüllt den Tatbestand des Diebstahls. Alle nicht selbst erstellten Dateien (Texte, Bilder, Musik, ...) gehören den Eigentümern. Jede unerlaubte Fremdnutzung (Kopieren, Verändern, Löschen, ...) verletzt ihr Copyright und ist daher ebenfalls verboten.

8. Die *Nutzung des Internets* zu schulischen Zwecken ist erwünscht. Die Nutzung des Internets zu privaten Zwecken ist ausdrücklich nicht gestattet. Die Schule behält sich ausdrücklich das Recht zur Überprüfung der Internetzugriffe vor. Gegen den Zugriff auf unerwünschte Internetseiten wird ein Filter<sup>5</sup> verwendet. Die Schule

 $\overline{a}$ 

<sup>3</sup> HTTPS stellt das einzige Verschlüsselungsverfahren dar, das ohne gesonderte Softwareinstallation auf allen Internet-fähigen Computern unterstützt wird. (*Quelle:* http://de.wikipedia.org/wiki/Hypertext\_Transfer\_Protocol\_Secure)

 $<sup>1</sup>$  vgl. §5 HmbSG</sup>

<sup>&</sup>lt;sup>2</sup> Der Zugang kann auch über den Verweis "IServ" von der Schulhomepage cpg-hamburg.de erfolgen.

<sup>4</sup> Die Gebühr bei Zurücksetzen eines vergessenen Passwortes beträgt z. Zt. 1 €.

<sup>5</sup> derzeit Schulrouter Plus von TIME for kids

kann technisch bedingt das Sperren aller Web-Seiten mit strafrechtlich relevanten oder anderen unerwünschten Inhalten nicht garantieren. Den Benutzern ist der Zugriff auf solche Seiten ausdrücklich verboten. Auf Antrag können weitere Seiten in die Blacklist oder Whitelist aufgenommen werden.

9. Jeder IServ-Nutzer kann im *Adressbuch* seine Klasse mit Klassenlehrern (z.B. 08aPeHi oder 08aHiPe) oder Tutor (z. B. 11.2Yu) eintragen; dieser Eintrag ist bei Änderung der Klassenbezeichnung unverzüglich zu aktualisieren, bei Beginn eines neuen Schuljahrs spätestens am ersten Unterrichtstag nach den Sommerferien. Der Eintrag weiterer Daten darf bei minderjährigen Schülern nur mit dem Einverständnis eines Erziehungsberechtigten erfolgen. Dieses Einverständnis ist unten gegenzuzeichnen. Die Daten im Adressbuch

bleiben schulintern; sie dienen der Kommunikation untereinander. Bewusst falsche Einträge führen zur Deaktivierung des Accounts. Informationen aus dem allgemeinen Adressbuch dürfen nur mit Einwilligung der Eigentümer und ggf. ihrer Erziehungsberechtigten nach außen weitergegeben werden. Die Erziehungsberechtigten können sich die Eintragungen durch ihre Kinder zeigen lassen.

10. Im *Messenger* wird in der Regel mit dem eigenen Namen gechattet; Punkt 9 bleibt unberührt. Alle Äußerungen müssen im Rahmen der guten Sitten bleiben; d. h. insbesondere, dass Störungen eines Chats durch häufige Wiederholungen unsinniger Zeichenfolgen und jegliche Beleidigungen verboten sind. Schülerinnen und Schüler, die Beleidigungen, den Gebrauch einer unangemessenen Sprache oder allgemein einen Verstoß gegen diese Benutzerordnung feststellen, sind verpflichtet, diesen an eine Lehrkraft, den Administrator<sup>6</sup> oder an die Schulleitung zu melde.

11. Teilnahme und Nutzung von *sozialen Netzwerken (z. B. Facebook, Instagram, ...) und Foren im Internet* sind ohne ausdrückliche Anweisung einer Lehrkraft nicht erlaubt. Die Nutzung von Online-Diensten und professionellen Datenbanken sowie die Abwicklung von geschäftlichen Transaktionen über das Internet (z. B. über ebay, Amazon) ist ebenfalls nicht zugelassen.

12. Das *Drucken* wird über Druck-Marken, sog. PACs (Printer Access Code), ermöglicht, mit denen jeder Benutzer sein Druckguthaben aufladen kann. Die Schule kann jedem Nutzer ein Anfangsguthaben geben<sup>7</sup> . Druck-Marken werden vom Administrator oder seinen Beauftragten vergeben. Die Preise orientieren sich an den entstehenden Kosten.

13. Spätestens 90 Tage nach dem *Verlassen der Schule* wird der Account inklusive aller gespeicherten Daten und E-Mails gelöscht. Für eine rechtzeitige Sicherung dieser Daten ist der Account-Inhaber selbst zuständig. 14. Mit meiner Unterschrift erkenne ich diese Benutzerordnung an und melde mich bzw. mein Kind zur Benutzung der Schulrechner und der Kommunikationsplattform IServ an. Verstöße gegen die Nutzerordnung können zur sofortigen befristeten, in gravierenden Fällen auch dauernden Sperrung meiner Nutzungsrechte führen. 8

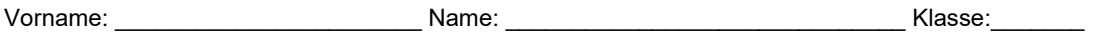

 $\_$  ,  $\_$  ,  $\_$  ,  $\_$  ,  $\_$  ,  $\_$  ,  $\_$  ,  $\_$  ,  $\_$  ,  $\_$  ,  $\_$  ,  $\_$  ,  $\_$  ,  $\_$  ,  $\_$  ,  $\_$  ,  $\_$  ,  $\_$  ,  $\_$  ,  $\_$  ,  $\_$  ,  $\_$  ,  $\_$  ,  $\_$  ,  $\_$  ,  $\_$  ,  $\_$  ,  $\_$  ,  $\_$  ,  $\_$  ,  $\_$  ,  $\_$  ,  $\_$  ,  $\_$  ,  $\_$  ,  $\_$  ,  $\_$  , *Ort, Datum und Unterschrift der Schülerin/des Schülers*

Bei minderjährigen Schülern:

Ich weiß, dass die Schule technisch bedingt das Sperren von Web-Seiten mit strafrechtlich relevanten Inhalten nicht garantieren kann. Ich habe meiner Tochter / meinem Sohn den Zugriff auf solche Seiten ausdrücklich verboten.

Ich stimme zu *(siehe Punkt 9; wenn Sie nicht zustimmen, streichen Sie diese Zeilen)*, dass meine Tochter/mein Sohn im IServ-Adressbuch<sup>9</sup> weitere Daten (z.B. Anschrift, Telefon-Nr., Geburtsdatum) einträgt.

 $\_$  , and the set of the set of the set of the set of the set of the set of the set of the set of the set of the set of the set of the set of the set of the set of the set of the set of the set of the set of the set of th *Ort, Datum und Unterschrift einer/eines Erziehungsberechtigten*

To-do-Liste

 $\overline{a}$ 

▪ Für Schülerin/Schüler/Erziehungsberechtigte: Bitte über die Nutzerordnung sprechen und unterschreiben.

- Für Lehrer: unterschriebene Einverständniserklärungen einsammeln und unverzüglich ins Fach von Kd, der die Accounts einrichtet; nicht erst auf den Klassensatz warten!
- Für Administrator: Account eingerichtet am: \_\_\_\_\_\_\_\_\_\_\_\_\_\_\_\_\_\_\_\_\_\_\_\_\_\_\_\_\_\_\_ durch: \_
- Ablage der Einverständniserklärung in der Schülerakte

<sup>6</sup> Der Administrator wird über einen Vorfall informiert, falls beim Chatten über den Knopf rechts unten "Vorfall melden" ausgewählt und eine Begründung eingetragen wird; er erhält dann auch die letzten Zeilen des Chats zugeschickt.

<sup>&</sup>lt;sup>7</sup> Das jedem Schüler vom CPG zur Verfügung gestellte Anfangsguthaben beträgt z. Zt. 1 €.

<sup>8</sup> Für Weiteres wie z. B. die Benutzung der Computeranlage in Fachräumen oder im Studienzentrum gelten – wie bisher – weitere Ordnungen (Hausordnung etc.).

<sup>&</sup>lt;sup>9</sup> Daten derzeit u.a.: Feld "Daten": Geburtstag, Nickname, Klasse; Feld "Adresse": Straße, PLZ, Ort, Land; Feld Kontakt: Telefon, Handy, Fax, E-Mail; Feld Instant-Messenger: ICQ, Jabber, MSN, Skype. Diese Daten sind nur schulöffentlich.